## **ՈւՍԽ: ԵՌԱՆԻՇ ԹՎԻ ՍՏԱՑՈւՄ-48**

Տրված a, b միանիշ թվերի համար ստանալ a00-bb տեսքի եռանիշ թիվը:

## **Մուտքային տվյալներ.**

Մուտքում տրված են a և b միանիշ թվերը:

## **Ելքային տվյալներ.**

Ելքում պետք է արտածել խնդրի պատասխանը օրինակում տրված տեսքով:

## **Օրինակ.**

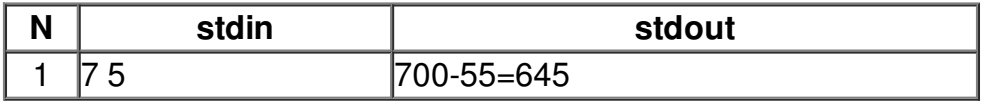